# *One-Way Analysis of Variance*

## Administrative Items

## **Midterm**

- Grades.
- Make-up exams, in general.

## **Getting help**

- See me today 3-5:30 or Wednesday from 4-5:30.
- Send an e-mail to stine@wharton.
- Visit TAs, particularly for help using the computer.

# Review Questions (Chi-square)

## **How do we calculate the chi-square statistic?**

- (a) Textbook formula, given that you can figure out the expected frequencies - Page 399, 404
	- Use the null hypothesis to obtain expected counts
		- Use the marginals if testing for independence
		- It's done on a case-by-case basis for goodness-of-fit.
- (b) Use JMP software in cases of independence
	- Use the column button to tell JMP that the column has frequencies

## **How do I use the value of the chi-square statistic?**

Large values of the chi-square statistic indicate a deviation from the null hypothesis. The chi-square gets larger as the data depart further from the null hypothesis. (Look at the formula – deviations are squared and added.)

## **What assumptions should be checked?**

- The observations used to build the table are independent.
- The *expected* counts are 5 or larger.

# New Concepts and Terminology

## **Analysis of variance method for comparing many mean values**

- Generalization of two-sample t-test
	- Same assumptions.
	- "Same" null  $H_0$ :  $\mu_1 = \mu_2 = \dots \mu_I$  vs some difference
- t-test is replaced by an overall test, the overall F test.

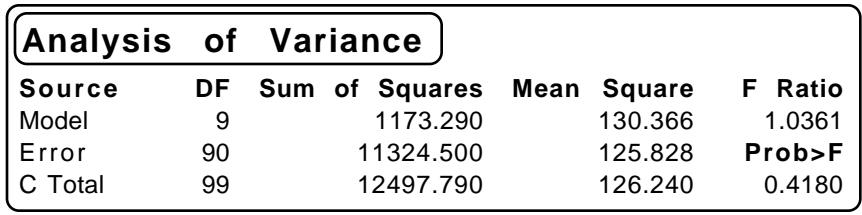

## **Anova table summary**

- Test  $H_0$  using a "decomposition of the total variation"
- Anova table summarizes the "sources" of variation.
	- Model = differences *between* group averages
	- Error = differences *within* groups.
	- $DF = degrees of freedom$

Sum of squares  $=$  variation attributed to some source

Mean square = variation divided by degrees of freedom

- F Ratio = Ratio of model mean squares to error mean square
- Prob $\geq$ F = p-value of the test of H<sub>0</sub>.

## **Complicating issue**

- It's too easy to find a significant effect when many comparisons are made.
- If you do 20 t-tests, you expect to find one error.
- Chance for at least one error among 20 independent  $\alpha$ =0.05 tests is

 $P\{\text{error somewhere}\} = 1 - P\{\text{no error}\}\$ 

$$
= 1 - 0.95^{20} \approx 0.64
$$

## **Bonferroni method**

- Simple means to control the chance for an error somewhere.
- Based on simple Bonferroni inequality

 $P\{\text{Error}_1 \text{ or } \text{Error}_2 \text{ or } ... \text{ Error}_{20}\} \leq \sum P\{\text{Error}_i\} = 20 (0.05)$ 

- Want to do 10 "honest" t-tests at one time? Use a p-value of  $0.05/10 = 0.005$  for each one rather than usual 0.05 cutoff.
- Moral: Being "punished" for not having better, sharper theory.

### **Other multiple comparison methods**

- Goal: Locate important differences while avoiding false claims of significant differences.
- Problem: Suppose you have 10 groups  $\Rightarrow$  45 pairwise comparisons.
- Three methods of comparison, depending upon the question of interest: Least significant differences (LSD)... generally avoid. Hsu's comparisons (HSU)... Which is best/worst? Tukey-Kramer comparisons (HSD) ... Are any differences significant?

## JMP

## **How do I build an analysis of variance with one factor?**

- *Fit Y by X* with continuous response (Y) and single categorical predictor (X)
- Graphically: Comparison circles show which are different.
- Tables summarize the differences. Read the labels to interpret the output.

# Examples for Today

## **Selecting the best vendor** Repairs.jmp, page 233

## **Question**

"Does one vendor stand out as the best (lowest cost)?"

## **Data**

10 service calls for each of 10 vendors, price of comparable repair.

– Initially model as a multiple regression using one categorical variable. t-ratios for the slopes suggest one is significant ( $p = 0.0307$ ). Is this appropriate?

- $-$  Bonferroni says "no", none are significant. (all p-values are  $> 0.005$ ).
- F-ratio says "no", the factor as a whole is not useful.
- Multiple comparisons via Hsu's procedure (Fit Y by X) also says "no". Graphically (p 236) via linked comparison circles. Tabular (p 237) The tables show *one* endpoint of confidence interval for the difference in mean values.

– Decoding the table:

We want to know if the smallest value is really smaller than the rest. The difference

```
Avg(smallest) - Avg(other group)
```
will always be negative, so the lower endpoint of the confidence interval will also be negative. The upper endpoint might be negative or positive. If it's negative, then zero is *not* in the interval and the difference is significant. If it's positive (as all are in the table at the bottom of page 237), the differences are not significant.

– Use the hints that the JMP output provides

"If a column as any negative values, the mean [ for that column ] is significantly greater than the min [smallest mean value ]."

– Checking assumptions: independence, constant variance, normality.

## **Conclude**

Differences among the vendors are not significant. Get more data and have a more focused comparison next time. (Note the deceptive use of an inappropriate analysis to conclude a significant effect does exist, p 242.)

## **Headache pain relief** Headache.jmp, page 243

## **Question**

"What claims can be made comparing these drugs?"

### **Data**

Tests of several "active compounds" and placebo.

– Similar in spirit to methods used in clinical trials.

– Outliers are still relevant (after all, it's still multiple regression).

– Use Tukey-Kramer since interested in *all possible comparisons* for marketing claims rather than just deciding which if any offers the most relief.

## **Conclude**

Active compound #2 is clearly best, even allowing for all six possible pairwise comparisons. None of the others differs from each other in the amount of relief offered.

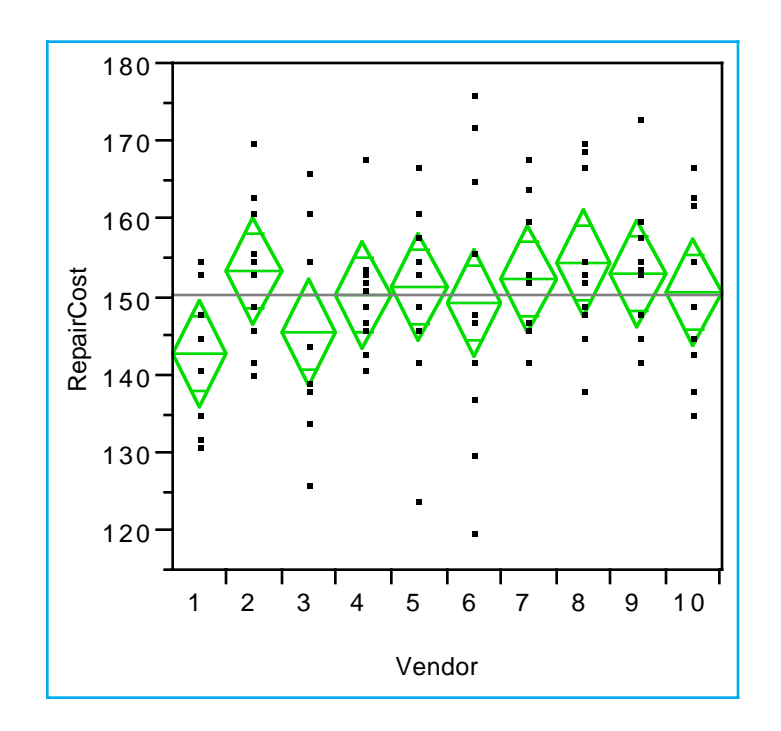

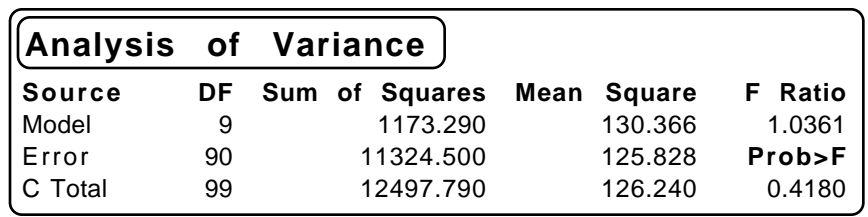

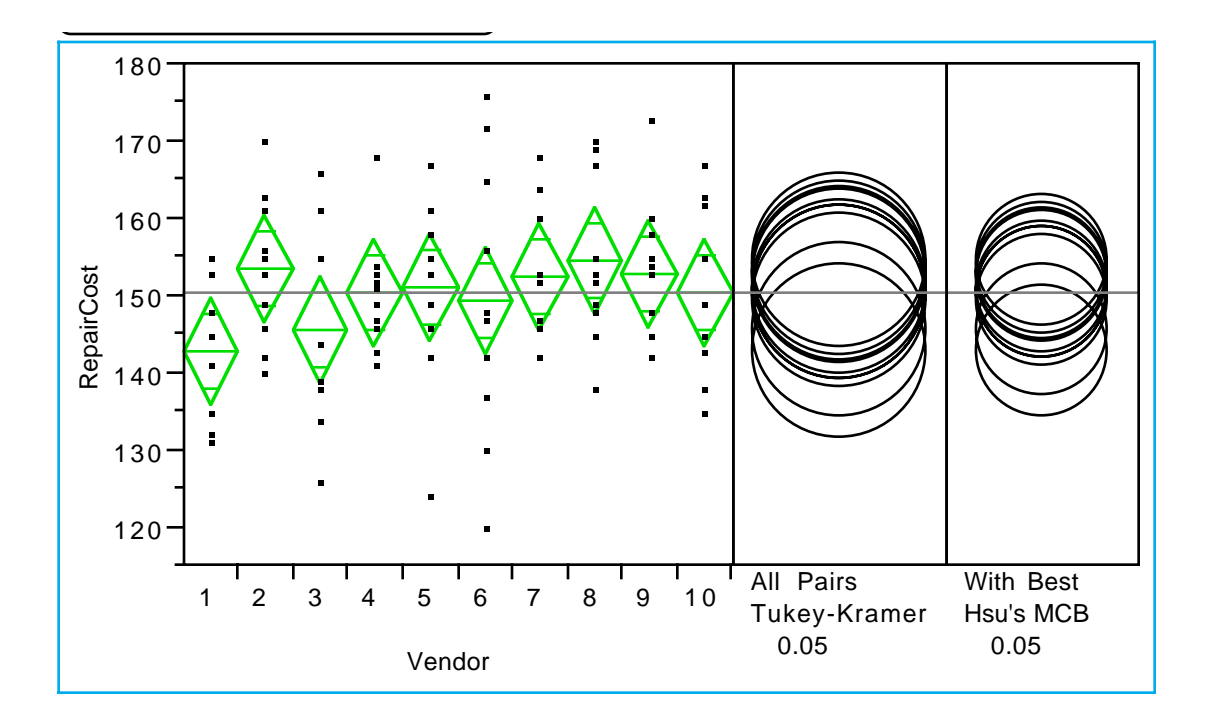

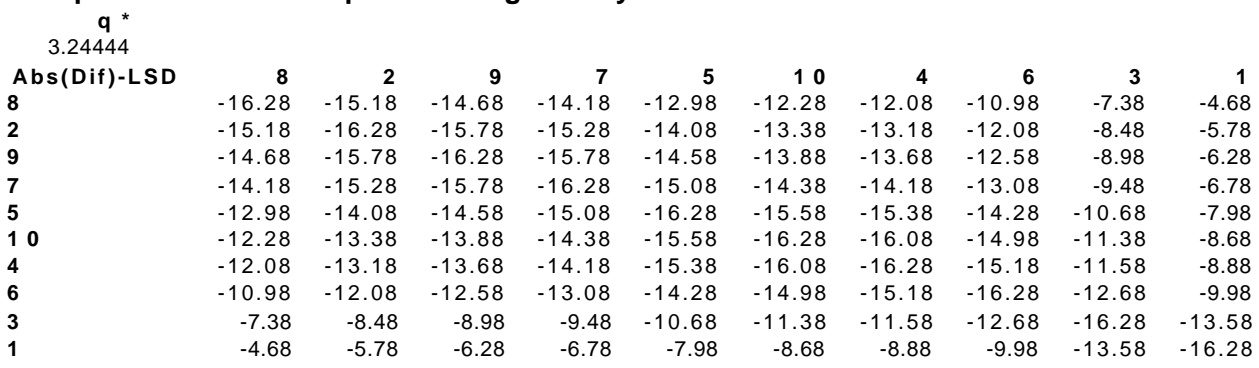

#### **Comparisons for all pairs using Tukey-Kramer HSD**

Positive values show pairs of means that are significantly different.

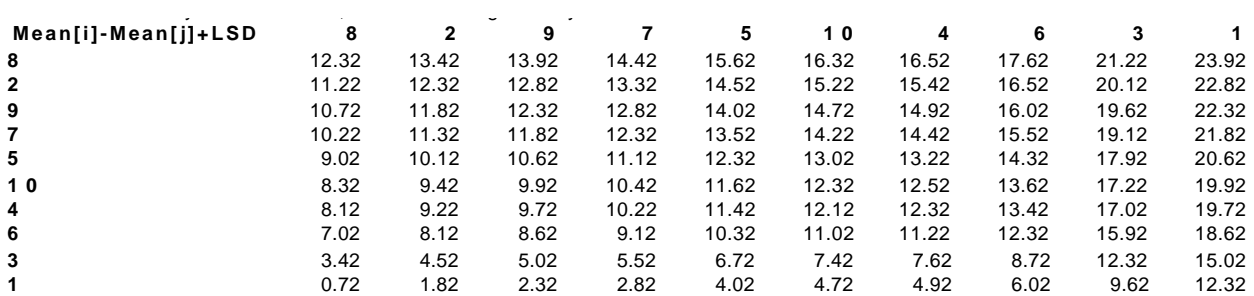

If a column has any negative values, the mean is significantly greater than the min.